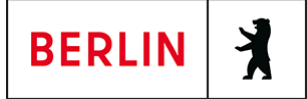

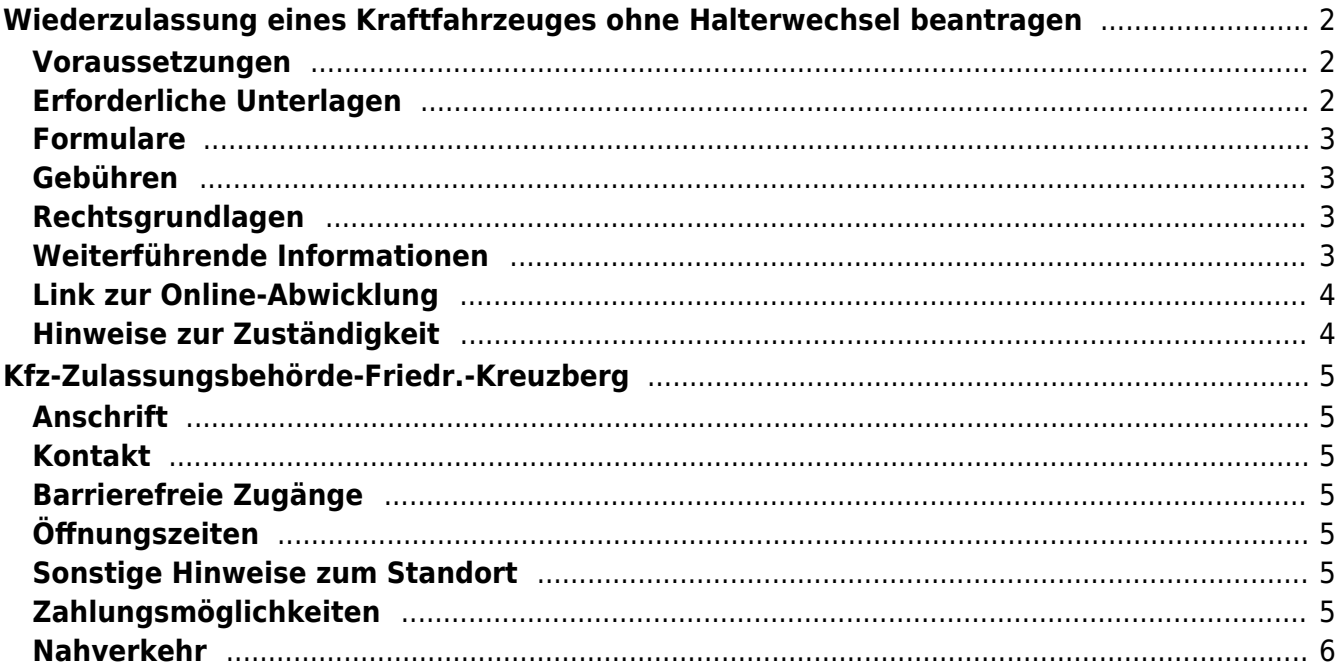

# <span id="page-1-0"></span>Wiederzulassung eines Kraftfahrzeuges ohne Halterwechsel beantragen

Das Fahrzeug war außer Betrieb gesetzt und wird wieder auf denselben Fahrzeughalter / dieselbe Fahrzeughalterin zugelassen.

Es besteht die Möglichkeit, dem Fahrzeug gebührenpflichtig ein Kennzeichen ihrer Wahl zuzuteilen - vorausgesetzt, das Kennzeichen ist frei und verfügbar.

Die Zulassung ist davon abhängig, dass im Falle der Steuerpflicht die Teilnahme am SEPA-Lastschrifteinzugsverfahren erklärt wurde, d.h. die Angabe einer Bankverbindung ist obligatorisch.

Es ist zu beachten, dass zusätzlich zu Verwaltungsgebühren auch Kosten für die Kennzeichenschilder, sofern umgekennzeichnet wird, entstehen. Es werden grundsätzlich alle Unterlagen im Original benötigt.

Es wird zusätzlich darauf hingewiesen, dass bei Antragstellern ohne Wohnsitz in Deutschland die Daten eines Empfangsbevollmächtigten mit Wohnsitz in Berlin oder Wohnsitz in Deutschland und Aufenthaltsort in Berlin nachzuweisen und zu erfassen sind.

Seit dem 01.10.2017 besteht die Möglichkeit für Privatpersonen, diese Dienstleistung online durchzuführen. Bitte beachten Sie, dass hier andere Voraussetzungen gelten.

#### <span id="page-1-1"></span>**Voraussetzungen**

**der Fahrzeughalter / die Fahrzeughalterin ist in Berlin wohnhaft bzw. die Firma oder der Verein hat den Sitz oder eine Niederlassung in Berlin**

#### <span id="page-1-2"></span>**Erforderliche Unterlagen**

- **Personalausweis oder Pass mit Meldebescheinigung (oder amtlich beglaubigte Kopie)**
- **ggf. formlose Vollmacht, einschließlich Personaldokument des Vollmachtgebers - es sei denn, es handelt sich um eine notariell errichtete Vollmacht - und Personaldokument des Bevollmächtigten**
- **Auszug aus dem Handelsregister und Gewerbeanmeldung im Original oder beglaubigter Kopie, sowie Personaldokumente der/des Vertretungsberechtigten (bei Firmen)**
- **Auszug aus dem Vereinsregister im Original oder beglaubigter Kopie, sowie Personaldokumente der/des Vertretungsberechtigten (bei Vereinen)**
- **Nachweis einer gültigen Kfz-Haftpflichtversicherung über das eVB-Verfahren mit Erhalt einer siebenstelligen elektronischen Versicherungsbestätigungsnummer (eVB)**
- **Kennzeichenschilder (soweit Kennzeichen reserviert worden sind)**
- **Zulassungsbescheinigung Teil II / Fahrzeugbrief / Betriebserlaubnis**

**(bei zulassungsfreien Fahrzeugen)**

- **Zulassungsbescheinigung Teil I / Fahrzeugschein**
- **Nachweis einer gültigen Hauptuntersuchung gem. § 29 StVZO** HU-Prüfbericht: Die Vorlage des Prüfberichts über die letzte Hauptuntersuchung ist nur dann erforderlich, wenn sich die Fälligkeit der nächsten HU nicht aus dem Fahrzeugschein bzw. der Zulassungsbescheinigung Teil I ergibt.
- **ausgefüllter Zulassungsantrag**
- **SEPA-Lastschriftmandat**

#### <span id="page-2-0"></span>**Formulare**

- **Antrag auf KFZ-Zulassung** ([https://www.berlin.de/formularverzeichnis/?formular=/labo/kfz-zulassung/\\_as](https://www.berlin.de/formularverzeichnis/?formular=/labo/kfz-zulassung/_assets/mdb-f46485-3573_zulassungsantrag_internet.pdf) [sets/mdb-f46485-3573\\_zulassungsantrag\\_internet.pdf\)](https://www.berlin.de/formularverzeichnis/?formular=/labo/kfz-zulassung/_assets/mdb-f46485-3573_zulassungsantrag_internet.pdf)
- **SEPA-Lastschriftmandat (ausfüllbar)** ([https://www.berlin.de/formularverzeichnis/?formular=/labo/kfz-zulassung/\\_as](https://www.berlin.de/formularverzeichnis/?formular=/labo/kfz-zulassung/_assets/mdb-f394016-sepa_lastschriftmandat__20140327____formular.pdf) sets/mdb-f394016-sepa\_lastschriftmandat\_20140327\_\_\_formular.pdf)
- **SEPA-Lastschriftmandat (Druckversion)** ([https://www.berlin.de/formularverzeichnis/?formular=/labo/kfz-zulassung/\\_as](https://www.berlin.de/formularverzeichnis/?formular=/labo/kfz-zulassung/_assets/mdb-f394015-sepa_lastschriftmandat__20140327____druckvorlage.pdf) sets/mdb-f394015-sepa\_lastschriftmandat\_20140327\_\_\_druckvorlage.pdf)
- **Erklärung zur Empfangsbevollmächtigung (nur wenn kein Wohnsitz im Inland vorhanden ist)** ([https://www.berlin.de/formularverzeichnis/?formular=/labo/kfz-zulassung/\\_as](https://www.berlin.de/formularverzeichnis/?formular=/labo/kfz-zulassung/_assets/erklaerung-zur-empfangsbevollmaechtigung.pdf) [sets/erklaerung-zur-empfangsbevollmaechtigung.pdf](https://www.berlin.de/formularverzeichnis/?formular=/labo/kfz-zulassung/_assets/erklaerung-zur-empfangsbevollmaechtigung.pdf))

#### <span id="page-2-1"></span>**Gebühren**

12,70 Euro: Grundgebühr zzgl. weiterer Gebühren im Rahmen der Zulassung bspw. durch technische Änderungen, Feinstaubplakette, Wunschkennzeichen etc.

Die Anfertigung der Kennzeichenschilder ist keine Dienstleistung der Kfz-Zulassungsbehörde Berlin. Über gesondert anfallende Kosten kann keine Auskunft gegeben werden.

#### <span id="page-2-2"></span>**Rechtsgrundlagen**

- **Straßenverkehrs-Zulassungs-Ordnung (StVZO)** ([https://www.gesetze-im-internet.de/stvzo\\_2012/\)](https://www.gesetze-im-internet.de/stvzo_2012/)
- **Fahrzeug-Zulassungsverordnung (FZV)** ([https://www.gesetze-im-internet.de/fzv\\_2011/](https://www.gesetze-im-internet.de/fzv_2011/))
- **Gebührenordnung für Maßnahmen im Straßenverkehr (GebOSt)** ([https://www.gesetze-im-internet.de/stgebo\\_2011/](https://www.gesetze-im-internet.de/stgebo_2011/))
- **Kfz-Zulassungsvoraussetzungsgesetz (Kfz-ZVG)**
- **Kraftfahrzeugsteuergesetz (KraftStG)** ([https://www.gesetze-im-internet.de/kraftstg/\)](https://www.gesetze-im-internet.de/kraftstg/)

#### <span id="page-2-3"></span>**Weiterführende Informationen**

**Wunschkennzeichen online**

(<https://service.berlin.de/dienstleistung/121484/>)

**Informationen des Zolls zu Steuervergünstigungen / Steuerbefreiungen** ([https://www.zoll.de/DE/Fachthemen/Steuern/Verkehrsteuern/Kraftfahrzeugst](https://www.zoll.de/DE/Fachthemen/Steuern/Verkehrsteuern/Kraftfahrzeugsteuer/Steuerverguenstigung/steuerverguenstigung_node.html) [euer/Steuerverguenstigung/steuerverguenstigung\\_node.html](https://www.zoll.de/DE/Fachthemen/Steuern/Verkehrsteuern/Kraftfahrzeugsteuer/Steuerverguenstigung/steuerverguenstigung_node.html))

### <span id="page-3-0"></span>**Link zur Online-Abwicklung**

https://www.berlin.de/labo/mobilitaet/kfz-zulassung/dienstleistungen/service.27472 6.php/dienstleistung/327897/

## <span id="page-3-1"></span>**Hinweise zur Zuständigkeit**

Die Dienstleistung kann bei der Zulassungsbehörde, an den Standorten Berlin-Lichtenberg und Berlin Friedrichshain-Kreuzberg, in Anspruch genommen werden.

### **Informationen zum Standort**

# <span id="page-4-0"></span>Kfz-Zulassungsbehörde-Friedr.-Kreuzberg

### <span id="page-4-1"></span>**Anschrift**

Jüterboger Str. 3 10965 Berlin

## <span id="page-4-2"></span>**Kontakt**

Telefon: (030) 90269-3300 Fax: (030) 9028-3446 E-Mail: [post.kfz-zulassung@labo.berlin.de](mailto:post.kfz-zulassung@labo.berlin.de)

# <span id="page-4-3"></span>**Barrierefreie Zugänge**

Der Zugang zum Dienstgebäude ist bis auf Weiteres nur über den vom Parkplatz aus erreichbaren Mitteleingang möglich. Er ist nur eingeschränkt rollstuhlgeeignet. Gebührenfreie Parkmöglichkeiten sind vorhanden.

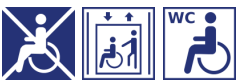

[Erläuterung der Symbole](https://service.berlin.de/hinweise/artikel.2699.php)

## <span id="page-4-4"></span>**Öffnungszeiten**

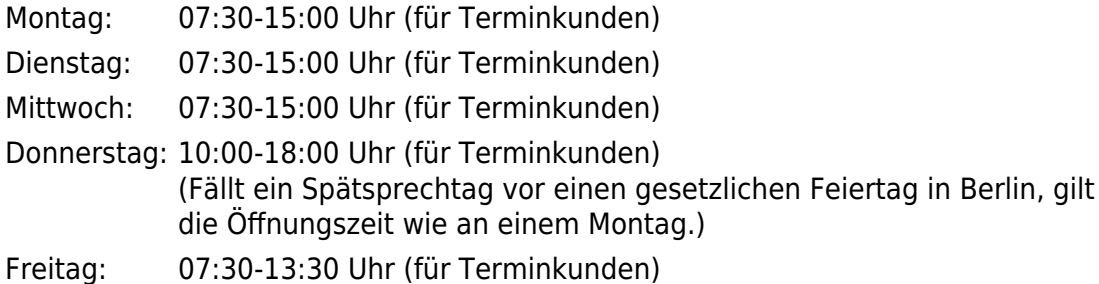

# <span id="page-4-5"></span>**Sonstige Hinweise zum Standort**

Ergänzend kann am Standort mit den Kreditkarten (credit/debit) VISA, Vpay, Mastercard und Maestro bezahlt werden.

[Hinweise zur elektronischen Zugangseröffnung](http://www.berlin.de/labo/wir-ueber-uns/artikel.259002.php)

#### <span id="page-4-6"></span>**Zahlungsmöglichkeiten**

Am Standort kann bar und mit girocard (mit PIN) (ehemals EC-Karte) bezahlt werden.

# **Nahverkehr**

<span id="page-5-0"></span> **U-Bahn** 0.6km [U Gneisenaustr.](https://www.vbb.de/fahrinfo?Z=U+Gneisenaustr.+%28Berlin%29&start=false&language=de_DE) U7 0.7km [U Südstern](https://www.vbb.de/fahrinfo?Z=U+S%C3%BCdstern+%28Berlin%29&start=false&language=de_DE)  $U<sub>7</sub>$ 0.8km [U Platz der Luftbrücke](https://www.vbb.de/fahrinfo?Z=U+Platz+der+Luftbr%C3%BCcke+%28Berlin%29&start=false&language=de_DE) U6 **Bus** 0.2km [Jüterboger Str.](https://www.vbb.de/fahrinfo?Z=J%C3%BCterboger+Str.+%28Berlin%29&start=false&language=de_DE) 248 0.4km [Berlin, Columbiadamm/Friesenstr.](https://www.vbb.de/fahrinfo?Z=Berlin%2C+Columbiadamm%2FFriesenstr.&start=false&language=de_DE) 248, M43 0.4km [Golßener Str.](https://www.vbb.de/fahrinfo?Z=Gol%C3%9Fener+Str.+%28Berlin%29&start=false&language=de_DE) M43 0.4km [Marheinekeplatz](https://www.vbb.de/fahrinfo?Z=Marheinekeplatz+%28Berlin%29&start=false&language=de_DE) 248 0.5km [Gneisenaustr./Baerwaldstr.](https://www.vbb.de/fahrinfo?Z=Gneisenaustr.%2FBaerwaldstr.+%28Berlin%29&start=false&language=de_DE) 140, N7